## **Adobe Photoshop 2013 Software Free Download Extra Quality**

Installing Adobe Photoshop is relatively easy and can be done in a few simple steps. First, go to Adobe's website and select the version of Photoshop that you want to install. Once you have the download, open the file and follow the on-screen instructions. After the installation is complete, you need to crack Adobe Photoshop. To do this, you need to download a crack for the version of Photoshop you want to use. Once you have the crack, open the file and follow the instructions to apply the crack. After the crack is applied, you can start using Adobe Photoshop. Be sure to back up your files since cracking software can be risky. With these simple steps, you can install and crack Adobe Photoshop.

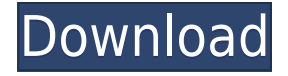

10. The new parts are now a part of the canvas. I use the brush to create shadows, white highlights or stroke the parts with a black stroke to add texture. I also go back on the previous part and delete the shades I just created by using an eraser tool. 11. I then start a new blue part. As before, I can either delete the previous parts or just overlap and paint on some details to add more. Following this, I use the eraser tool in the rightmost part and delete the shadow. If you're new to this review for *Products Used* in the text below, a word-for-word transcript of it is available for free (download here). Testimonials in the review appear as they were originally submitted while disclaimers appear as requested. Credits for images appear in the full gallery at the end. For even more new and exciting reviews, check out *Products Used* in the CrunchBase Blog . Pro photo editors work hard. They work hard in environments that are loud, bright, hot, and sometimes wet. They work under deadlines to deliver final proof photo files. Yet they still have to look at the red circle in the corner of the display, blow away the dust from its lens, and make sure everything's plugged in. And they probably don't get paid to do this. The Creative Cloud for Photoshop users includes a number of apps that you can use to accomplish tasks that you would normally do on your own. These are powerful tools, but often intimidating to users who don't have all day to prepare their files. The idea behind the Creative Cloud is to manage a collection of tools in a consistent way, making it easy to pick up where you left off when switching between your design projects and the rest of your life. This is an interesting idea, but it was a challenge for me to implement.

## **Adobe Photoshop 2021 (Version 22.5) Download With Full Keygen {{ upDated }} 2023**

Given our mission to empower creativity for all, today we're excited to announce that we are partnering with Adobe to bring you desktop screen sharing as a part of the Creative Cloud subscription. With remote access, team members can collaborate on a file faster, with file-sharing security and control you and your team will never lose visibility of your team's progress. It will also be easy to update your project files online anywhere, from any of your devices with personal Creative Cloud. You can access your projects on any device where you have an internet connection with one click. Once you've logged in to your Adobe ID you can simply log-in directly to your Creative Cloud apps, or log in to the Adobe website from any device via the Creative Cloud login to sign in to your account. Now you can securely access all of your files, apps and more. To activate the desktop screen recording feature, simply click this button This can be slightly overwhelming because there are a few different Creative Cloud plans to pick from according to what your area of interest is. To make things simple there are 3 different options that you will have to choose from that include Photoshop. First the 'Photography' plan that is \$9.99/mo and grants you access to Adobe Photoshop and also Adobe Lightroom which is a program that allows for detailed photo editing. This is a great value considering the second option is \$20.99/mo for use of only Photoshop. The third and final option which I think is the best option is the Student and Teacher plan that is \$19.99/mo and includes access to every Adobe program available. This is an amazing value because you get access to everything Adobe has to offer. From there you can learn and try new programs that Adobe offers to see what your favorite is. If you would like to save 60% on an Adobe Creative Cloud plan then you can click the link here to sign up. 933d7f57e6

## **Adobe Photoshop 2021 (Version 22.5) Download With Activation Code x32/64 2022**

Flickr was one of the most prominent online photo-sharing sites. If the photographer wants to replace a part of the image with a new feature, they need to either use the Content-Aware Fill feature or the Affinity Photo app. Now, there is a new feature that allows the users to replace a feature in a place of interest without installing any third-party tools. It may come in handy in the long run. The previous tools of sketching and using filters were essential, but they can also be used in other tools. Within the process of editing raw files, it is difficult to see the raw file and the canvas at the same time. So, there should be a feature to sort the layers in the layer panel. The Fill and Adjust layers are an essential step before File > Save For Web and Devices, which is annoying. However, the best-kept secret of website and mobile app designers is that they unconsciously use this feature to create image templates and layouts. Photoshop Features

- Adjust colors.
- Fix problems.
- Align things.
- Work with bitmap images and graphics.
- Fix a mistake before you save it.
- Combine images into one file.
- Split a single image into separate layers.
- Automatically resize pictures for e-mailing.
- Add special effects to photos.
- Save changes or images for easy reopening later.
- Diagrams and charts.
- Apply filters.
- Maintain a clean and organized workspace.
- Troubleshoot technical problems.
- Edit photos to show more clearly.
- Make minor changes to photographs for better results.
- Replace text in your photos.
- Cut text.
- Repeatedly draw and erase.
- Batch processes.
- Join images if they aren't in the right format.
- And so much more.

aadhar card photoshop software download adobe photoshop cs3 software free download adobe photoshop software download for windows 10 adobe photoshop cc software download final touch software for photoshop cs3 download topaz software photoshop free download photoshop tamil typing software download photoshop virtual car tuning software free download photoshop shield shapes download free custom shapes in photoshop free download

This application was mainly conceived to primarily delete and replace selected objects in a photo

with fill colour, or to remove a selected object with user-specified colour or type. Another way to use is to create a selected object and use it as a stamp for filling the duplicate background. That way, in the image, you can create various artistic effects. You can highlight the selected pixels and paint the new background as color or texture. You can type a logo, a text, and place it at any convenient spot in the image. You can place objects at numerous places in the image, one at a time, or copy and paste them. This allows you to accomplish quite a few tasks extremely easily, such as pasting logos or creation of a simplified logo. The Document Properties tool allows you to edit and help organize a document's design elements -- which could be text, pictures, layers, frames, or effects. The formatting can be changed, as well as the size and position of any of these design elements. You can change text colour, adjust its size and alignment, and adjust the background colour or transparency. The multi-layer tools help you create and customize many effects that can be combined into a single Photoshop document. The effects include image mixing, recolouring, smudging, and lightening, matting and masking. This tool also lets you apply effects in both ways. You can apply effects using a single layer, or you can apply the masking first and then refine the color using the regular editing tools.

Launched in 2015, the browser extension, called Bridge, is designed to view multiple folders at once and enables access to the PSD files collection in a web browser. Bridge is the heart of any Photoshop editor, enabling users to import, export and edit PSD files in real-time. With the new release of Elements, the Bridge browser extension is now powered by Adobe Sensei Cognitive Services, powered by Adobe's AI technology. Nailing the same level of exorbitant performance and incredible creativity as the Photoshop professional application, Photoshop Elements can be used across devices without needing to worry about saving files. "The more we show that in the browser, the more it opens up creative possibilities," says Simon Villar, Adobe Photoshop's CTO. "These are the kinds of advancements that make Photoshop the de facto standard, and help differentiate us from the competition." Powerful tools and features make Adobe Photoshop the most commonly used and most deployed photo editing software. Photoshop development helps enhancing the color accuracy of images, It enables users to process photographs or digital images using different tools. Photoshop is an award-winning graphics and imaging software. It has become a worldwide standard among graphic and imaging professionals. Photoshop is a powerful professional image-editing software. Photoshop offers all the features to edit, organize and finish your images. The most advanced Photoshop update features a wide range of tools, and powerful features.

https://new.c.mi.com/th/post/279340/Adeko\_14\_Full\_Crack\_66\_HOT\_ [https://new.c.mi.com/th/post/278936/Teknogods\\_Mw2](https://new.c.mi.com/th/post/278936/Teknogods_Mw2) [https://new.c.mi.com/th/post/278069/Lak\\_Hadahana\\_Sinhala\\_Astrology\\_Software\\_Sinhala](https://new.c.mi.com/th/post/278069/Lak_Hadahana_Sinhala_Astrology_Software_Sinhala) [https://new.c.mi.com/th/post/281238/Gustavo\\_Escobar\\_Eticapdf\\_HOT](https://new.c.mi.com/th/post/281238/Gustavo_Escobar_Eticapdf_HOT) [https://new.c.mi.com/th/post/281243/Delta\\_Media\\_Player\\_120\\_2018\\_PL\\_UPDATED\\_Crack](https://new.c.mi.com/th/post/281243/Delta_Media_Player_120_2018_PL_UPDATED_Crack)

Blocking effects can be achieved by using layer masks. Both black and white layers can be masked to represent the perspective of an object. You can modify the behavior of a mask and create a twocolor gradient mask or an opacity mask or even a displacement mask. You can create a composite mask using two or more different graphic layers and either mask them or use the in-canvas… Photoshop offers several methods of maintaining the original size of an image. The easiest way to maintain the original size of an image is to maintain the Image Size settings in the U.S. size below the unlock icon on the main Photoshop window. Scale a layer down from 100% to 50% and Crop to maintain the size of the image. Cropping can also be performed using Image > Canvas Size...

Photoshop's new content-aware scaling feature is extremely useful for retouching or repairing multiple photos or images. It scales images in small increments like catching a fly, which is usually used to repair areas in photos (such as wrinkles or splotches). Photoshop's Liquify Adjustment Layer is another future powerful feature that helps edit and repair healing layers such as crack, speckles, and burn in documents. Use the Brush tool to apply a soft brush to a photo and drag across areas in the areas that need to be cancelled. Photoshop will bloat or flatten the healing layer, and apply a soft blend to the area it wants to retain the original form of the layer. In future updates, this feature will be an extremely useful tool for professional graphic designers and illustrators.

<https://servicesquartier.com/wp-content/uploads/2022/12/dafidas.pdf>

<https://cambodiaonlinemarket.com/photoshop-download-by-softonic-free/>

<https://filskart.com/icc-profile-photoshop-download-extra-quality/>

<https://lookingforlilith.org/wp-content/uploads/2022/12/dahheat.pdf>

[https://www.tresors-perse.com/wp-content/uploads/2022/12/Photoshop-2022-version-23-Download-fr](https://www.tresors-perse.com/wp-content/uploads/2022/12/Photoshop-2022-version-23-Download-free-Activation-X64-2023.pdf) [ee-Activation-X64-2023.pdf](https://www.tresors-perse.com/wp-content/uploads/2022/12/Photoshop-2022-version-23-Download-free-Activation-X64-2023.pdf)

<https://womss.com/adobe-photoshop-cc-2015-version-16-keygen-full-version-lifetime-release-2022/> [https://www.kiwitravellers2017.com/2022/12/25/download-free-adobe-photoshop-cc-2015-with-serial](https://www.kiwitravellers2017.com/2022/12/25/download-free-adobe-photoshop-cc-2015-with-serial-key-mac-win-2022/)[key-mac-win-2022/](https://www.kiwitravellers2017.com/2022/12/25/download-free-adobe-photoshop-cc-2015-with-serial-key-mac-win-2022/)

<https://equipmentgram.com/adobe-photoshop-cs6-serial-key-keygen-windows-64-bits-update-2023/> [https://jgbrospaint.com/2022/12/24/download-adobe-photoshop-2022-free-license-key-for-windows-2](https://jgbrospaint.com/2022/12/24/download-adobe-photoshop-2022-free-license-key-for-windows-2022/) [022/](https://jgbrospaint.com/2022/12/24/download-adobe-photoshop-2022-free-license-key-for-windows-2022/)

<https://earthoceanandairtravel.com/2022/12/24/photoshop-download-free-windows-7-32-bit-updated/>

"The opportunity is incredible for students because they are there 24/7 and have a chance to learn anything they want to at any time," says Daniel Lee, a high school teacher who was selected as Colorado state teacher of the year for 2014 for his work with Newsela Learning. Students and teachers are able to work in real time using a WebLife in Lee's classroom, and students have to share their lesson plans to be graded. As for grading, that means the whole process happens online. "The opportunity we have with a WebLife is not flat, standard, and paperless school, but rather, something completely new and different," Lee says. "The possibilities are endless, and this type of learning environment really is for the students." "It's the only type of school where the students are engaged, and they move at their own pace," adds Lee. "It's a tool for aspiring business people. It's a tool for aspiring musicians. It's a tool for aspiring journalists. As for me, I found it as a tool for the arts." AP Photo is one of many companies that has been using a WebLife as part of its classroom strategy, and just announced last week the first version of a new classroom system. I've been told that the new image editing tool is based on many of the most popular WebLife tools as well as some other features used for social networks. It's called the Digital Classroom, the same name as last year's announcement. Combining the best of both worlds, this release of Photoshop makes a lot of the platform's most useful features accessible for beginners. Users can easily create impressive, professional-looking images with a combination of Photoshop and Elements features, including the ability to use seamless layers and masking to create some of the most exciting photos possible.